# Package 'TRESS'

October 16, 2023

<span id="page-0-0"></span>Type Package Title Toolbox for mRNA epigenetics sequencing analysis Version 1.6.0 Description This package is devoted to analyzing MeRIP-seq data. Current functionalities include 1. detect transcriptome wide m6A methylation regions 2. detect transcriptome wide differential m6A methylation regions. Imports utils, rtracklayer, Matrix, matrixStats, stats, methods, graphics, GenomicRanges, GenomicFeatures, IRanges, Rsamtools, AnnotationDbi **Depends**  $R$  ( $>= 4.1.0$ ), parallel, S4Vectors biocViews Epigenetics, RNASeq, PeakDetection, DifferentialMethylation License GPL-3 + file LICENSE Encoding UTF-8 LazyData false Suggests knitr, rmarkdown,BiocStyle VignetteBuilder knitr RoxygenNote 7.1.1 git\_url https://git.bioconductor.org/packages/TRESS git\_branch RELEASE\_3\_17 git\_last\_commit 1848f25 git\_last\_commit\_date 2023-04-25 Date/Publication 2023-10-15 Author Zhenxing Guo [aut, cre], Hao Wu [ctb] Maintainer Zhenxing Guo <zhenxing.guo@emory.edu>

## <span id="page-1-0"></span>R topics documented:

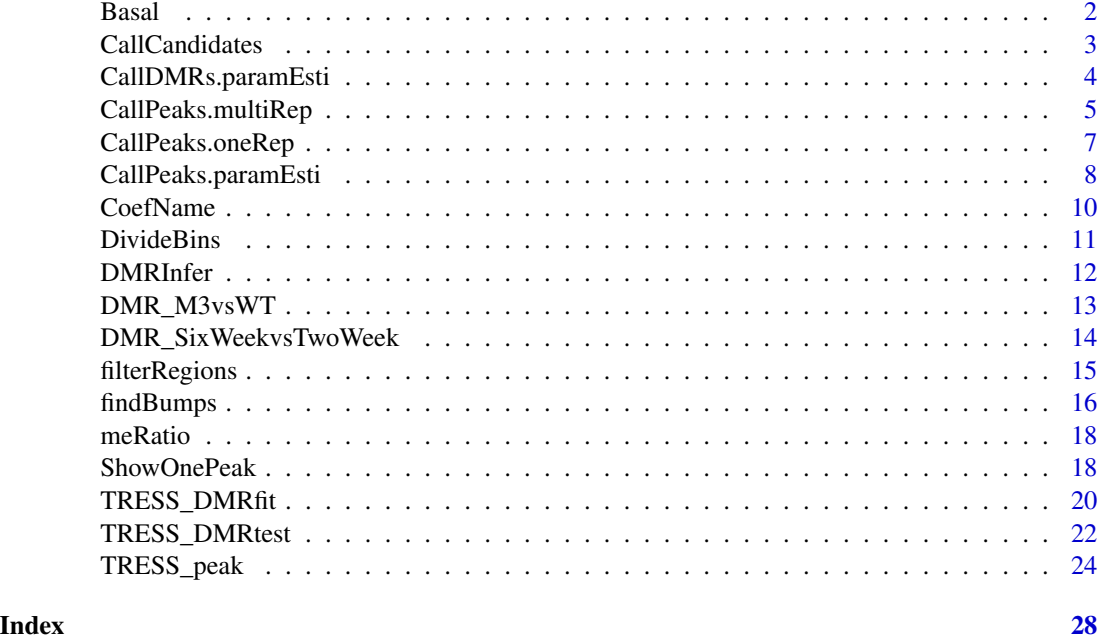

Basal *Bin-level and region-level data from basal mouse brain samples*

#### Description

A data list containing both bin-level and region-level transcriptome locations and read counts across 7 paired input and IP replicates from basal mouse brain samples. It also contains the size factor of each sample for library size normalization.

#### Usage

data(Basal)

#### Format

A list containing two sublists: "Bins" and "Candidates". In list "Bins", there are,

Bins A dataframe of 1000 obs and 5 variables, containing the transcriptome location for 1000 bins of length 50bps

Counts A data matrix of 1000 obs and 14 variables, caontaining bin-level read counts

sf A numerical vector, containing the size factors of 14 samples estimated from the whole transcriptome using bin-level read counts. ...

In list "Candidates", there are,

#### <span id="page-2-0"></span>CallCandidates 3

Regions A dataframe of 500 obs and 5 variables, containing the transcriptome location of 8011 candidates.

Counts A data matrix of 500 obs and 14 variables, caontaining region-level read counts ...

Note, bins and regions may or may not overlap with each other, as both of them are respectively randomly selected from the whole set of bins and candidate regions. However, both data share the same size factor for each sample.

<span id="page-2-1"></span>CallCandidates *Call candidate m6A regions or candidate differential m6A regions.*

#### Description

This function first calls m6A bumps from each pair of input and IP sample using bin-level data. Then, bumps from all input and IP pairs are unioned together to obtain a list of candidate regions.

#### Usage

```
CallCandidates(Counts, bins,
               WhichThreshold ="fdr_lfc", pval.cutoff = 1e-5,
               fdr.cutoff = 0.05, lfc.cutoff = 0.7,
               windlen = 5, lowcount = 30)
```
#### Arguments

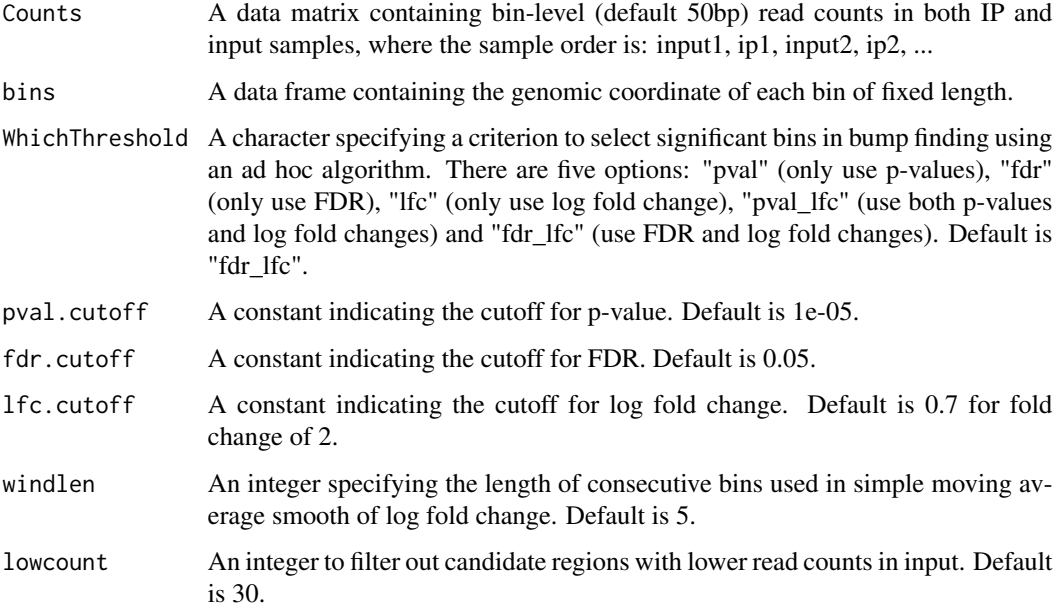

#### <span id="page-3-0"></span>Details

The function involves three steps:

- Perform binomial test for each bin based bin-level counts
- Merge significant bins in each input \& IP pair to form bumps usng: [findBumps](#page-15-1)
- Combine bumps from all input \& IP pairs to construct a list of candidate regions.

#### Value

A list containing

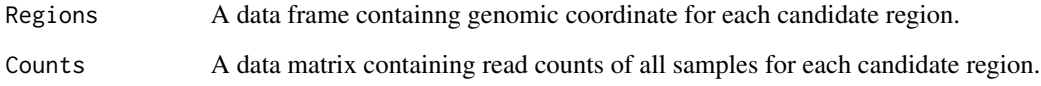

#### Examples

```
### A toy example, whose results do not have real applications.
data("Basal")
Candidates = CallCandidates(
   Counts = Basal$Bins$Counts,
   bins = Basal$Bins$Bins
   )
```
<span id="page-3-1"></span>CallDMRs.paramEsti *Model fitting and parameter estimation by TRESS for each candidate DMR.*

#### Description

TRESS models the read counts in candidate DMR using hierarchical negative binomial distribution, with methylation level of each DMR linked to multi-factors in the design by a linear framework. This function conducts model fitting, parameter estimation, and the variance-covariance matrix computation.

#### Usage

```
CallDMRs.paramEsti(counts, sf,
                   model, variable,
                   shrkPhi = TRUE,
                   addsuedo = FALSE)
```
#### <span id="page-4-0"></span>CallPeaks.multiRep 5

#### Arguments

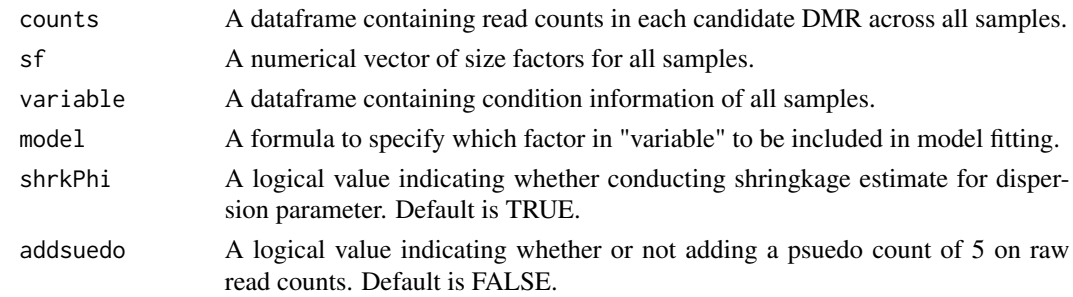

#### Value

This function returns a list containing:

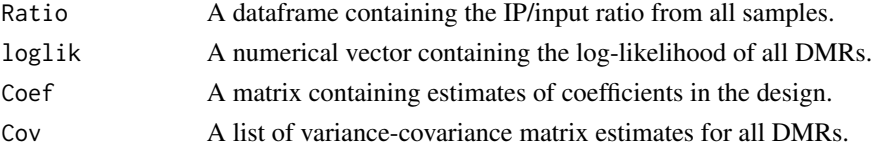

#### Examples

```
# A toy example
data(DMR_M3vsWT) # data from TRESS
variable = data.frame(predictor = rep(c("WT", "M3"), c(2, 2)))model = ~1+predictor
DMRfit = CallDMRs.paramEsti(
   counts = DMR_M3vsWT$Counts,
   sf = DMR_M3vsWT$sf,
   variable = variable,
   model = model)
```
<span id="page-4-1"></span>CallPeaks.multiRep *m6A peak calling with multiple replicates.*

#### Description

This function identifies and ranks significant m6A peaks, given candidate regions obtained from multiple paired of input \& IP replicates.

#### Usage

```
CallPeaks.multiRep(Candidates, mu.cutoff,
                   WhichThreshold = "fdr_lfc",
                   pval.cutoff = 1e-5,
                   fdr.cutoff = 0.05,
                   lfc.cutoff = 0.7)
```
#### <span id="page-5-0"></span>Arguments

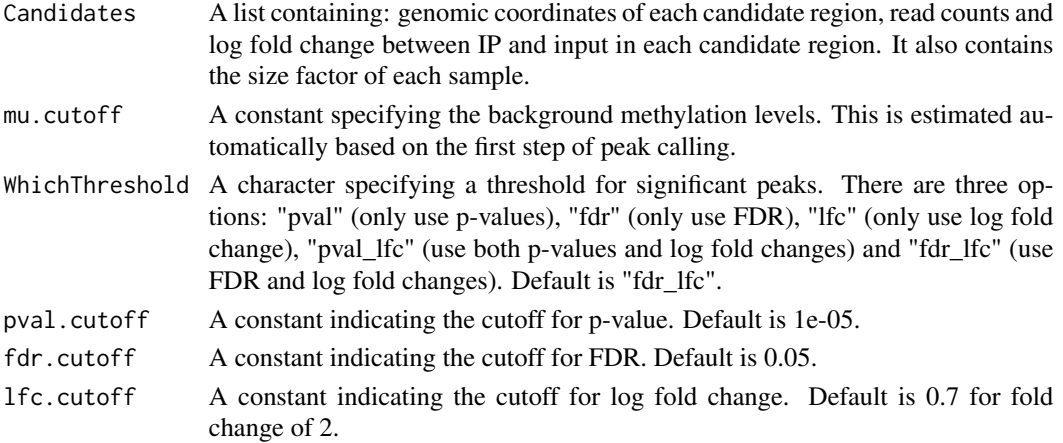

#### Details

This function first calls [CallPeaks.paramEsti](#page-7-1) to conduct parameter estimation and hypothesis testing for all candidate m6A regions. Then it filters and ranks candidate regions using respective criteria to obtain a list of significant m6A peaks.

#### Value

The output is a dataframe whose columns are:

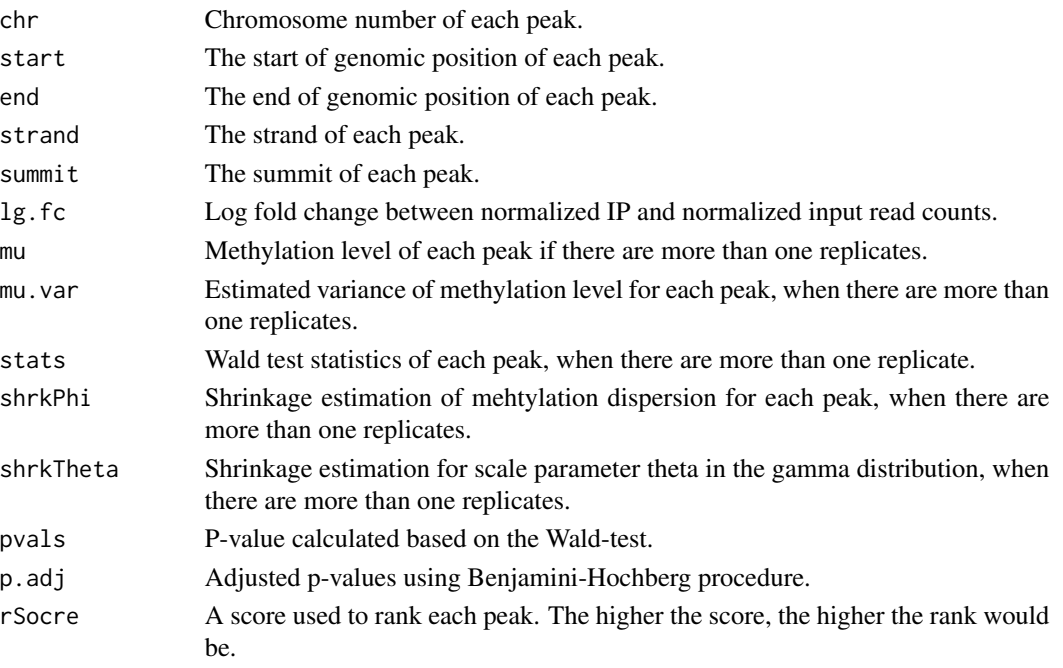

Note, there are additional columns with name "\*.bam". These columns contain the read counts from respective samples.

#### <span id="page-6-0"></span>CallPeaks.oneRep 7

#### Examples

```
### A toy example
data("Basal")
CallPeaks.multiRep(
   Candidates = Basal$Candidates,
   mu.cutoff = 0.5)
```
<span id="page-6-1"></span>CallPeaks.oneRep *m6A peak calling with only one replicate.*

### Description

This function conducts peak calling for data when there is only one biological replicate of input and IP sample.

#### Usage

```
CallPeaks.oneRep(Counts, bins, sf = NULL,
                 WhichThreshold = "fdr_lfc",
                 pval.cutoff = 1e-05, fdr.cutoff = 0.05,
                 1fc.cutoff = 0.7, windlen = 5, lowCount = 10)
```
#### Arguments

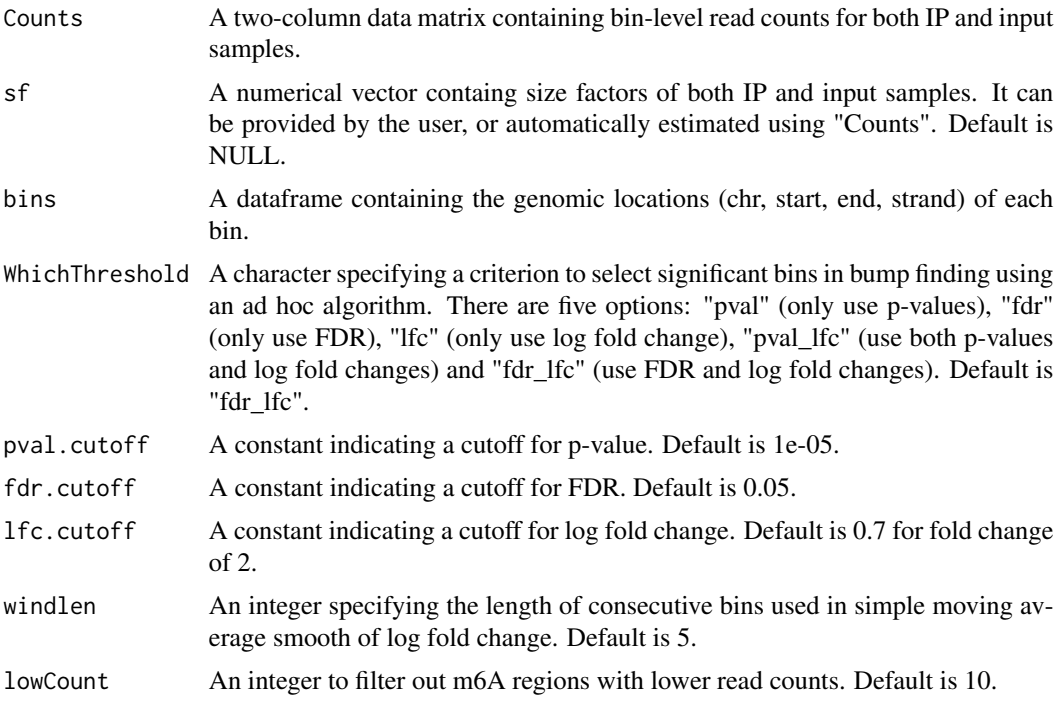

#### <span id="page-7-0"></span>Details

When there is only one replicate, TRESS assigns a p-value for each bin based on the binomial test. Then it calls candidates with the same algorithm used when there are multiple biological replicates. Binomal tests are performed one more time to select significant candidates as final list of peaks.

#### Value

It returns an excel containing the information for each peak:

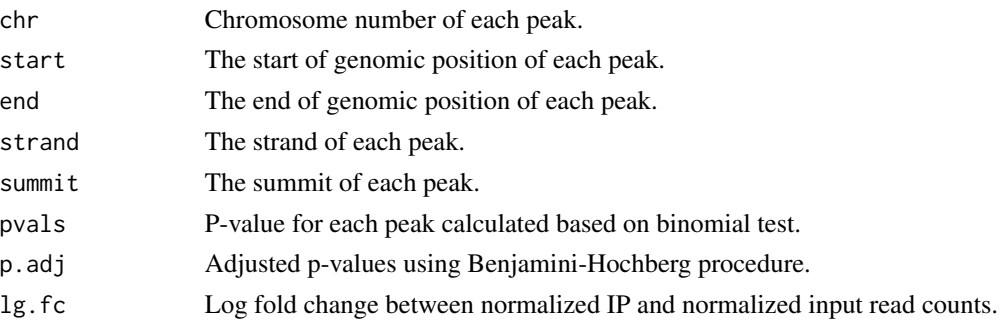

Note, there are additional columns with name "\*.bam". These columns contain the read counts from IP and input samples.

#### Examples

```
## A toy example
data("Basal")
bincounts = Basal$Bins$Counts[, 1:2]
sf0 = Basal$Bins$sf[1:2]
bins = Basal$Bins$Bins
peaks = CallPeaks.oneRep(Counts = bincounts,
                         sf = sf0, bins = bins)
head(peaks, 3)
```
<span id="page-7-1"></span>CallPeaks.paramEsti *Parameter estimation in m6A peak calling with multiple replicates.*

#### Description

This function estimates all involved parameters in Bayesian hierarchical negative binomial model, which is built for read counts from candidate regions generated from multiple input & IP replicates.

#### Usage

```
CallPeaks.paramEsti(mat, sf = NULL, cutoff = NULL,
                    update = "Joint",
                    trans = NULL,
                    optM = "L-BFGS-B",
                    myfscale = -1e+06)
```
#### <span id="page-8-0"></span>Arguments

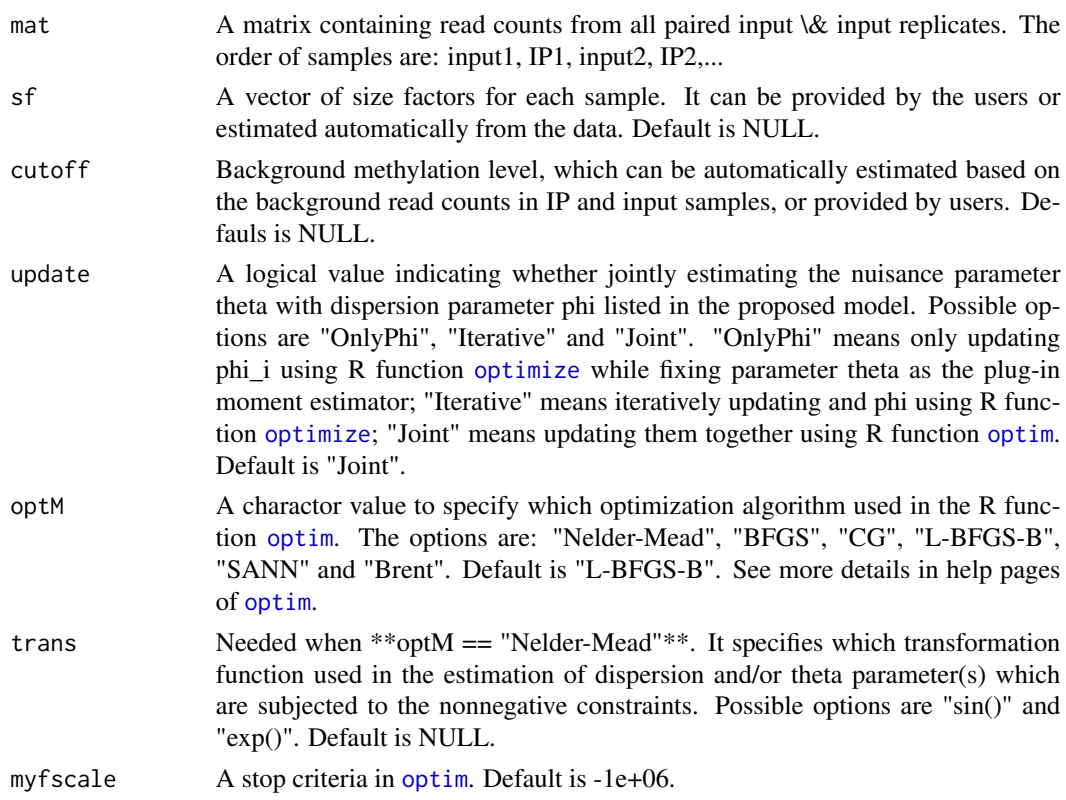

#### Details

This function mainly involves three estimation procedures:

- Estimate methylation levels
- Estimate dispersion parameters and the variance of the estimated methylation levels
- Calculate test statistics and p-values. Also, it calculates a score used for peak ranking.

#### Value

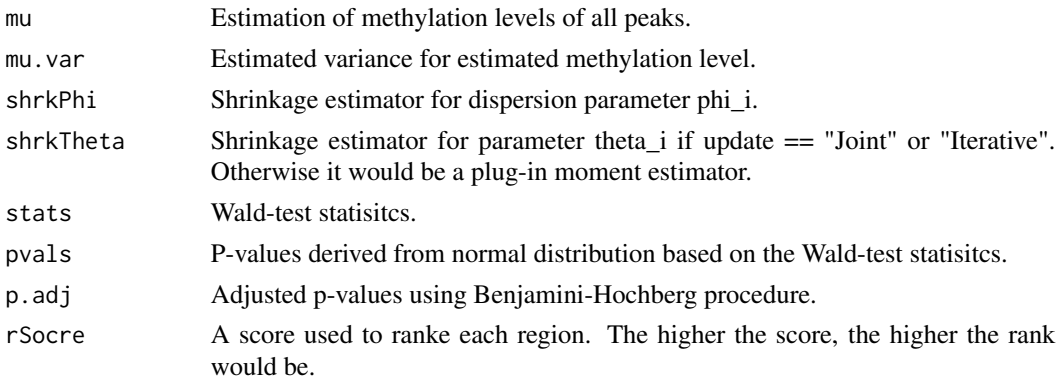

#### Examples

```
### A toy example using basal samples from mouse cortex
data("Basal")
res = CallPeaks.paramEsti(
   mat = as.matrix(Basal$Candidates$Counts),
   sf = Basal$Bins$sf,
   cutoff = 0.5)
```
CoefName *Obtain the name of each coefficient in design matrix.*

#### Description

This functions returns the name of each coefficient in the design, for the convenience of constructing correct contrast for hypothesis testing.

#### Usage

CoefName(DMR)

#### Arguments

DMR A list which is the output from [TRESS\\_DMRfit](#page-19-1).

#### Value

A character vector containing the name of each coefficient in design matrix.

```
data("DMR_SixWeekvsTwoWeek")
design = data.frame(time = rep(c("2wk", "6wk"), each = 4),region = rep(rep(c("Cortex", "Hypothalamus"),
                                       each = 2), 2))
model = \neg1 + time + region + time*region
DMRfit = CallDMRs.paramEsti(
   counts = DMR_SixWeekvsTwoWeek$Counts,
   sf = DMR_SixWeekvsTwoWeek$sf,
   variable = design,
   model = model)
CoefName(DMRfit)
```
<span id="page-9-0"></span>

<span id="page-10-1"></span><span id="page-10-0"></span>

#### Description

This function first divides the whole genome into equal-sized bins and then calculates read counts in each bin for all samples. The number of bins depends on the input annotation file, bin size and whether or not including intronic regions.

#### Usage

```
DivideBins(IP.file, Input.file, Path_To_AnnoSqlite,
           InputDir,OutputDir, experimentName,
           binsize = 50, filetype = "bam",
           IncludeIntron = FALSE)
```
#### Arguments

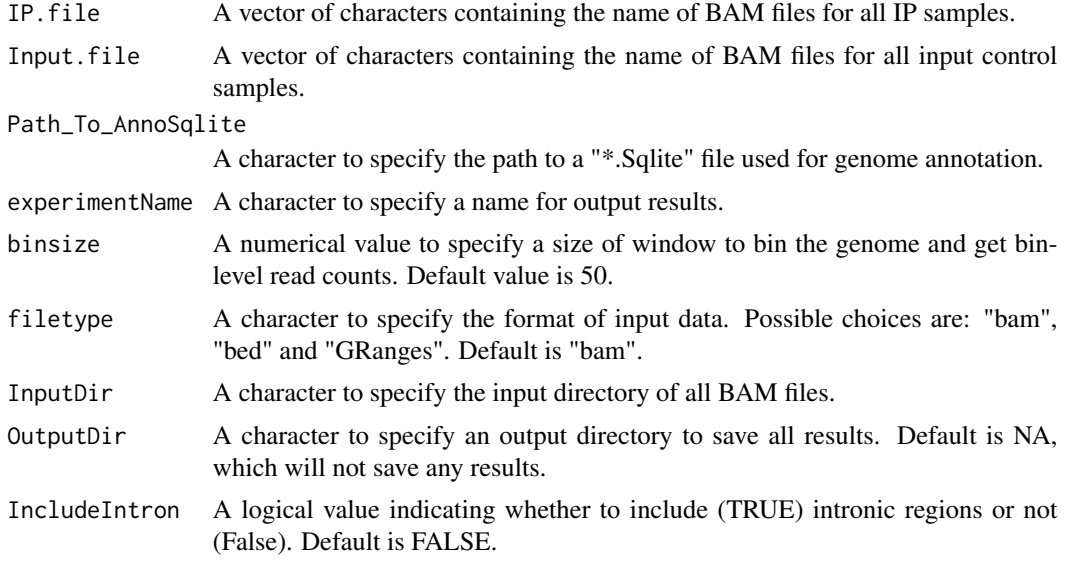

#### Value

The value returned by this function is a list containing two components:

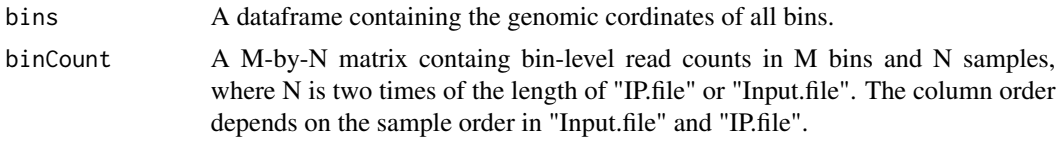

If the "OutputDir" is specified, then both genomic bins and corresponding bin-level read counts would be saved as an ".rda" file.

#### Examples

```
# use data in pakage datasetTRES
# available on github, which can be installed by
# install_github("https://github.com/ZhenxingGuo0015/datasetTRES")
## Not run:
library(datasetTRES)
IP.file = c("cb_ip_rep1_chr19.bam", "cb_ip_rep2_chr19.bam")
Input.file = c("cb_input_rep1_chr19.bam", "cb_input_rep2_chr19.bam")
BamDir = file.path(system.file(package = "datasetTRES"), "extdata/")
Path_sqlit = file.path(system.file(package = "datasetTRES"),
 "extdata/mm9_chr19_knownGene.sqlite")
#OutDir = "/Users/zhenxingguo/Documents/research/m6a/packagetest"
allBins = DivideBins(
   IP.file = IP.file,
    Input.file = Input.file,
   Path_To_AnnoSqlite = Path_sqlit,
    InputDir = BamDir
   )
```
## End(Not run)

DMRInfer *P-value calculation given Wald statistics.*

#### Description

This function calculates p-values for candidate DMRs given Wald statistics, using respectively twocomponent mixtures of normal, truncated normal and standard normal distributions.

#### Usage

```
DMRInfer(stat, nullModel = "standN")
```
#### Arguments

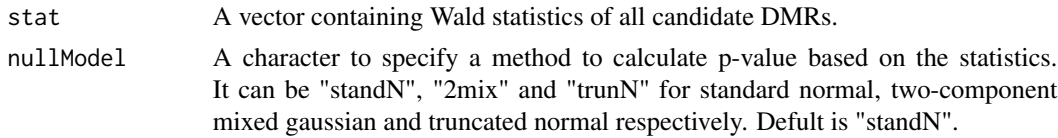

#### Details

In addition to standard normal distribution, TRESS provides another two distributions to calculate p-values given Wald statistics, in case that statistics are inflated by potentially underestimated dispersion in data.

One is two-component mixtures of normal distribution, where TRESS assumes that,

$$
T_w \sim pN(0, \sigma_0^2) + (1 - p)N(0, \sigma_1^2)
$$

<span id="page-11-0"></span>

<span id="page-12-0"></span>where  $T_w$  is Wald statistics,  $\sigma_0$  and  $\sigma_1$  are standard deviations of distribution that  $T_w$  follows under null and alternative hypothesis in [TRESS\\_DMRtest](#page-21-1). P-values for  $T_w$  are calculated using  $N(0,\hat{\sigma}_0^2).$ 

The other one is truncated normal distribution, where TRESS assumes that,

$$
tT_w \sim pN(0, \sigma^2)
$$

where  $tT_w = T_w \in [-b, b]$ . Here,  $T_w$  within range [-b, b] is assumed to sampled from null distribuion  $N(0, \sigma^2)$ . For this truncated normal distribution, TRESS explores different values for boundary b ranging from 1.5 to 2 by step 0.1. TRESS estimates a  $\hat{\sigma}$  for each of 6 boundaries. If  $\hat{\sigma}_{max} - \hat{\sigma}_{min} > 0.5$ , TRESS calculates p-values for  $T_w$  using  $N(0, \hat{\sigma}_{min}^2)$ . Otherwise, p-values are obtained using  $N(0, \hat{\sigma}^2)$ , with  $\hat{\sigma}$  estimated under  $b = 2$ .

#### Value

This function returns a dataframe containing p-values and Benjamini-Hochberg procedure adjusted p-values.

#### Examples

```
### use a randomly generated toy data as an
### illustrate of DMRInfer
set.seed(12345)
p = 0.8nsites = 10000
flag.TP = rep(NA, nsites)
T_w = rep(NA, nsites)
for (i in seq_len(nsites)) {
 u = runif(1, min = 0, max = 1)if(u < p){
    flag.TP[i] = FALSET_w[i] = rnorm(1, 0, sd = 1)}else{
    flag.TP[i] = TRUE
    T_w[i] = rnorm(1, 0, sd = 5)}
}
res = DMRInfer(stat = T_w, nullModel = "standN")sum(res$padj < 0.05 & !flag.TP)/sum(res$padj < 0.05)
res = DMRInfer(stat = T_w, nullModel = "2mix")sum(res$padj < 0.05 & !flag.TP)/sum(res$padj < 0.05)
res = DMRInfer(stat = T_w, nullModel = "trunn")sum(res$padj < 0.05 & !flag.TP)/sum(res$padj < 0.05)
```
DMR\_M3vsWT *Transcriptome location and read counts of 200 candidate DMRs, and size factors.*

#### <span id="page-13-0"></span>Description

A dataset containing the transcriptome location, read counts of 200 candidate DMRs from 4 samples. Each sample contains two paired of IP and input replicates. It also contains size factors estimated from the whole transcriptome to normalize sequencing depth of each sample. In addition, a small proportion of transcriptome bins and their read counts are also included for the purpose of visualizing individual DMR.

#### Usage

data(DMR\_M3vsWT)

#### Format

A list with 5 elements

- Regions A dataframe of 200 obs and 5 variables, containing the transcriptome location of each candidate DMR.
- Counts A dataframe of 200 obs and 8 variables, caontaining the read counts for candidate DMRs. The counts are from both Wild type and METTL3-Knockout samples. Each has two paired of IP and input replicates.
- sf A numerical vector, containing the size factors of each sample estimated from the whole transcriptome
- Bins A dataframe of 737 obs and 5 variables, containing the transcriptome location of bins overlapping with a small subset of 200 candidate DMRs.

BinsCounts Read counts (200-by-8) correspond to "Bins". ...

DMR\_SixWeekvsTwoWeek *Transcriptome location and read counts of 200 candidate DMRs.*

#### Description

A data list which consists of the transcriptome location and read counts of 200 candidate DMRs from 8 mouse brain samples. Each sample has two paired IP and input replicates. It also contains the size factor of each sample and the estimated methylation ratio in each sample for 200 canidate DMRs.

#### Usage

data(DMR\_SixWeekvsTwoWeek)

#### <span id="page-14-0"></span>filterRegions 15

#### Format

A list with 4 elements

- Regions A dataframe of 200 obs and 5 variables, containing the transcriptome location for 200 candidate DMRs from two mouse brain regions at two time points.
- Counts A dataframe of 200 obs and 16 variables, caontaining candidate DMR read counts in each paired IP and input replicate of all 8 samples.
- sf A numerical vector, containing the size factors of all samples estimated from the whole transcriptome
- MeRatio A data matrix of 200-by-8, containing the estimated methylation ratio for each sample.

filterRegions *Pre-filtering of candidate DMRs.*

#### Description

...

This function filters out candidate DMRs who have small (e.g., less than 25% quantile) marginal coefficient of variation (CV) in methylation ratio.

#### Usage

```
filterRegions(Candidates, quant = 0.25)
```
#### Arguments

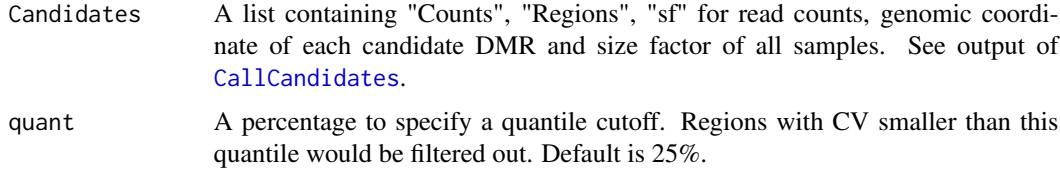

#### Value

A list with the same structure with input "Candidates" but with a smaller number of candidate DMRs.

```
# A toy example
data(DMR_M3vsWT) # data from TRESS
sub.DMR_M3vsWT = filterRegions(DMR_M3vsWT)
```
<span id="page-15-1"></span><span id="page-15-0"></span>

#### Description

This function constructs transcriptome m6A bumps for each input \& IP replicate, by merging together bins having significant enrichment of IP over input control reads.

#### Usage

```
findBumps(chr, pos, strand, x, count,
          use = "pval",pval.cutoff,
          fdr.cutoff,
          lfc.cutoff,
          sep = 2000,
          minlen = 100,
          minCount = 3,
          dis.merge = 100,
          scorefun = mean,
          sort = TRUE)
```
#### Arguments

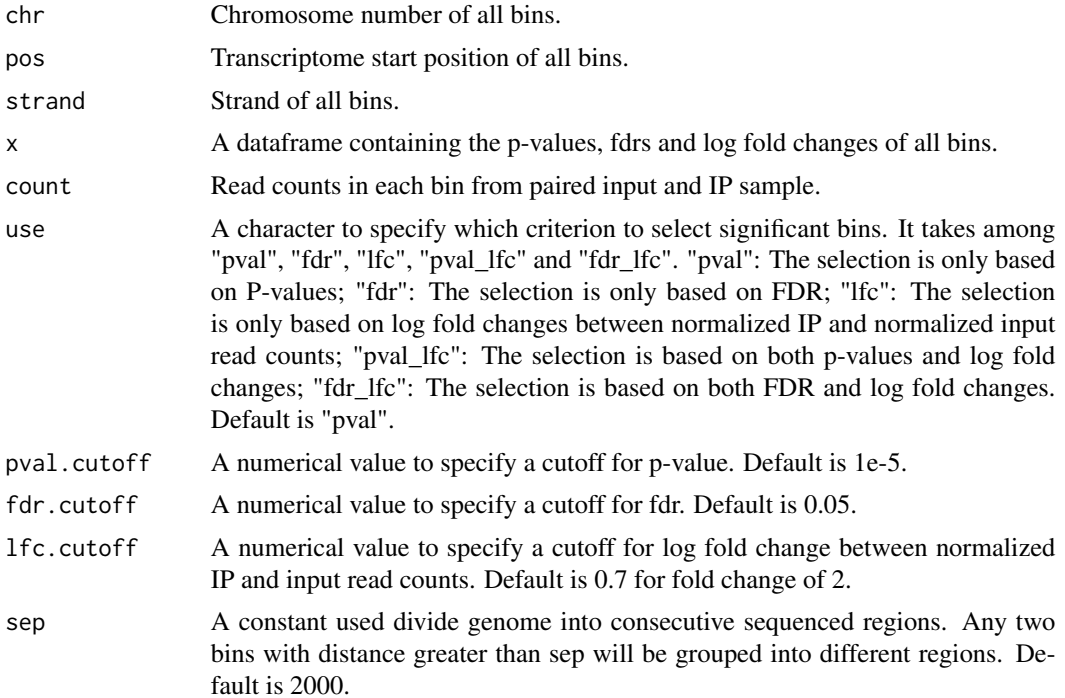

#### findBumps 17

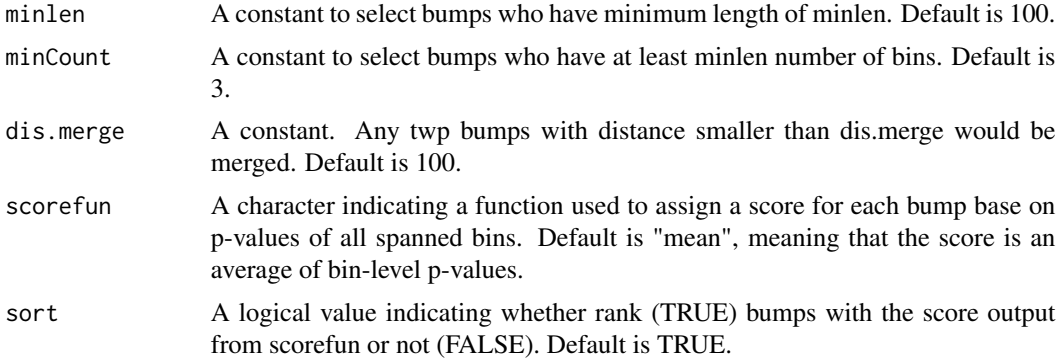

#### Value

This function returns a dataframe containing the chromosome, start position, end position, length, strand, summit, total read counts (both IP and input) and score of each bump.

```
### Use example dataset "Basal" in TRESS
### to illustrate usage of this function
data("Basal")
bins = Basal$Bins$Bins
Counts = Basal$Bins$Counts
sf = Basal$Bins$sf
colnames(Counts)
dat = Counts[, 1:2]
thissf = sf[1:2]### pvals based on binomial test
idx = rowsums(data) > 0Pvals = rep(1, nrow(data))Pvals[idx] = 1 - \text{pbinom}(\text{dat}[\text{idx}, 2],rowSums(dat[idx, ]),
                        prob = 0.5)
### lfc
c0 = mean(as.matrix(data), na.rm = TRUE) ### pseudocount
lfc = log((dat[, 2]/thissf[2] + c0)/(dat[, 1]/thissf[1] + c0))x.vals = data.frame(pvals = Pvals,
                    fdr = p.addjust(Pvals, method = "fdr"),lfc = lfc### find bumps based on pvals, fdr or lfc
Bumps = findBumps(chr = bins$chr,
                  pos = bins$start,
                  strand = bins$strand,
                  x = x.values,
                  use = "fdr_lfc",fdr.cutoff = 0.01,
                  lfc.cutoff = 0.5,
                  count = dat)head(Bumps, 3)
```
<span id="page-17-0"></span>

#### Description

This function calculates, for each candidate region, the enrichment of normalized IP read counts versus the sum of normalized IP and input control read counts.

#### Usage

meRatio(counts, sf)

#### Arguments

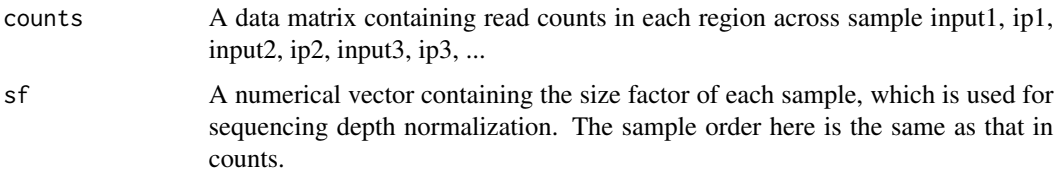

#### Value

ratio A numerical data matrix containing the methylation ratio of each candidate region across all samples. Here, the number of columns is half of the number of columns in read count matrix.

#### Examples

```
data("Basal")
## methylatinon ratio
Ratio = meRatio(
    counts = Basal$Candidates$Counts,
    sf = Basal$Bins$sf
    \mathcal{L}head(Ratio, 3)
```
ShowOnePeak *Visulization of a single peak along the genome.*

#### Description

This function plots the estimated methylation level (as bars) of each bin within a peak for each replicate, and the corresponding normalized input read depth (grey curve).

#### ShowOnePeak 19

#### Usage

```
ShowOnePeak(onePeak, allBins, binCounts,
           isDMR = FALSE,Sname = NULL,
           ext = 500, ylim = c(0, 1)
```
#### Arguments

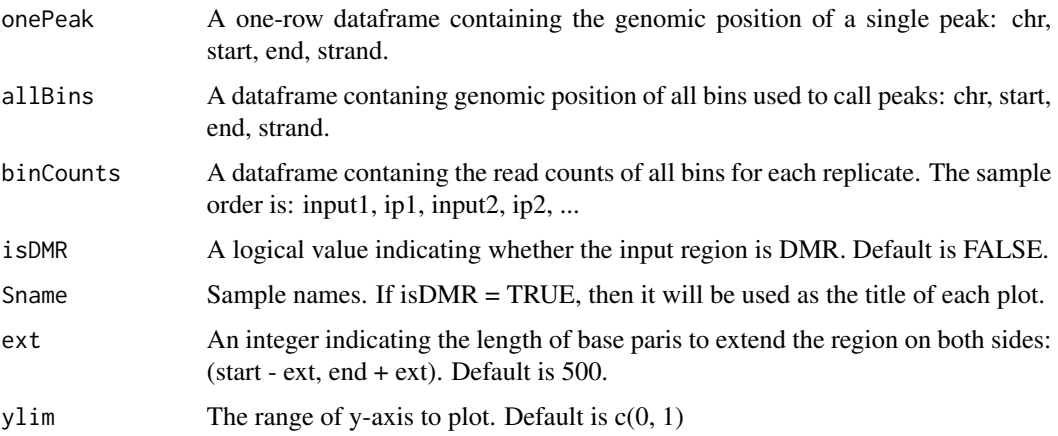

#### Value

It only generates a plot. No specific output.

#### See Also

ShowOneDMR from "DSS" package.

```
### read peaks
peaks = read.table(file.path(system.file(package = "TRESS"),
                             "extdata/examplebyBam_peaks.xls"),
                   sep = " \tt \verb|', header = TRUE)
### load annotation and bin counts
load(file.path(system.file(package = "TRESS"),
               "extdata/examplebyBam.rda"))
allBins = as.data.frame(bins$bins)
colnames(allBins)[1] = "chr"
allBins$strand = binStrand
for (i in 1:4) {
  ShowOnePeak(
  onePeak = peaks[i,],
  allBins = allBins, binCounts = allCounts
  )
}
```
<span id="page-19-1"></span><span id="page-19-0"></span>

#### Description

This function performs differential m6A analysis through the following three steps:

- Divide the whole genome to obtain bin-level read counts: [DivideBins](#page-10-1)
- Call candidate differential m6A methylation regions (DMRs): [CallCandidates](#page-2-1)
- Model fitting on candidate DMRs based on Negative Binomial distribution: [CallDMRs.paramEsti](#page-3-1)

#### Usage

```
TRESS_DMRfit(IP.file, Input.file, Path_To_AnnoSqlite,
             variable = NULL, model = NULL,
             InputDir, OutputDir = NA,
             experimentName = NA,
             binsize = 50,
             WhichThreshold = "fdr",
             pval.cutoff = 1e-5,
             fdr.cutoff = 0.05,
             lfc.cutoff = 0.4,IncludeIntron = TRUE,
             filetype = "bam",
             filterRegion = TRUE,
             shrkPhi = TRUE,
             addsuedo = FALSE)
```
#### Arguments

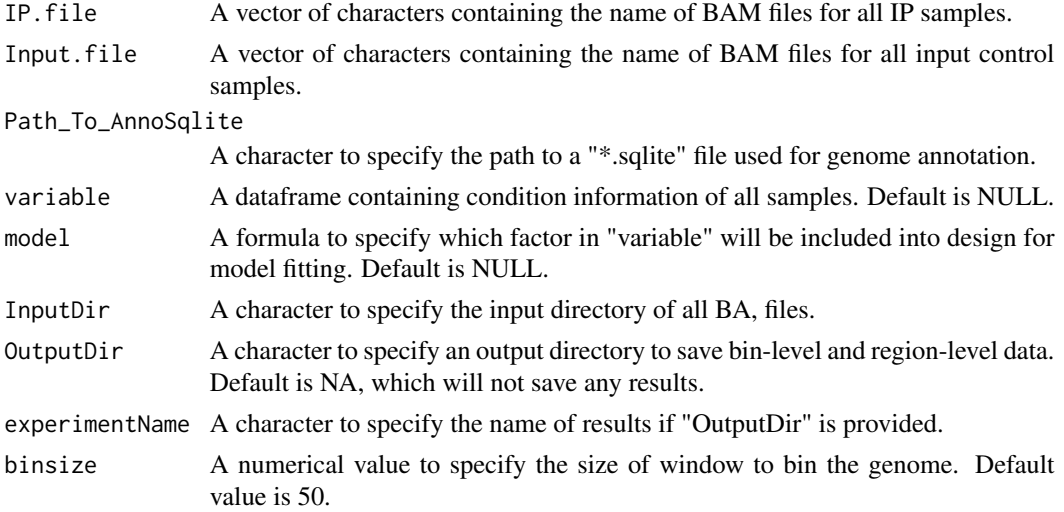

- WhichThreshold A character to specify which criterion to select significant bins in order to obtain candidate DMRs from the first step. It takes among "pval", "fdr", "lfc", "pval\_lfc" and "fdr\_lfc". "pval": The inference is only based on P-values; "fdr": The inference is only based on FDR; "lfc": The inference is only based on log fold changes between normalized IP and normalized input read counts; "pval\_lfc": The inference is based on both p-values and log fold changes; "fdr\_lfc": The inference is based on both FDR and log fold changes. Default is "fdr".
- pval.cutoff A numerical value to specify a p-value cutoff in the selection of significant bins to form candidate DMRs. Default is 1e-5.
- fdr.cutoff A numerical value to specify a FDR cutoff in the selection of significant bins to form candidate DMRs. Default is 0.05.
- lfc.cutoff A numerical value to specify a cutoff of log fold change between normalized IP and input counts in the selection of significant bins to form candidate DMRs. Default is 0.4 for fold change of 1.5.
- filetype A character to specify the format of input data. Possible choices are: "bam", "bed" and "GRanges". Default is "bam".
- IncludeIntron A logical value indicating whether to include (TRUE) bins overlapping with intronic regions or not (False). Default is TRUE.
- filterRegion A logical value indicating whether to filter out candidate DMRs based on their marginal coefficient of variation (CV) in methylation ratios. If TRUE, then a candidate DMR with CV < 25% quantile would be filtered out. Default value is TRUE.
- shrkPhi A logical value to indicate whether conducting shringkage estimate for dispersion parameter. Default is TRUE.
- addsuedo A logical value to indicate whether or not adding a psuedo count 5 on raw read counts. Default is FALSE.

#### Details

For complete details on each step (especially step 3) in above "Description" section, please see the manual pages of respective functions.

#### Value

This function generates three sets of results: "allBins", "Candidates" and "DMRfit" returned respectively by function [DivideBins](#page-10-1), [CallCandidates](#page-2-1) and [CallDMRs.paramEsti](#page-3-1). If "OutputDir" is not specified, only "DMRfit" will be returned. If "OutputDir" is specified, in addition to returning "DMRfit", "allBins" and "Candidates" will also be saved under the provided output directory.

Detailed structure of "DMRfit", "Candidates" and "allBins" can be found in the manual of respective functions.

#### Author(s)

Zhenxing Guo <zhenxing.guo@emory.edu>

#### <span id="page-21-0"></span>References

Zhenxing Guo, Andrew M. Shafik, Peng Jin, Hao Wu. (2022) Differential RNA Methylation Analysis for MeRIP-seq Data under General Experimental Design. Bioinformatics, 38 (20), 4705-4712. <https://academic.oup.com/bioinformatics/article/38/20/4705/6692302?login=true>

#### See Also

[DivideBins](#page-10-1), [CallCandidates](#page-2-1), [CallDMRs.paramEsti](#page-3-1)

#### Examples

```
## Not run:
Input.file = c("input1.bam", "input2.bam",..., "inputN.bam")
IP.file = c("ip1.bam", "ip2.bam", ..., "ipN.bam")
InputDir = "/directory/to/BAMfile"
OutputDir = "/directory/to/output"
Path_sqlit = "/path/to/xxx.sqlite"
design = "YourDesign"
model = "YourModel"
DMR.fit = TRESS_DMRfit(IP.file = IP.file,
                        Input.file = Input.file,
                       Path_To_AnnoSqlite = Path_sqlit,
                        variable = design,
                        model = model,
                        WhichThreshold = "fdr",
                        InputDir = InputDir,
                       OutputDir = OutputDir,
                        experimentName = "example"
                        \mathcal{L}## End(Not run)
```
<span id="page-21-1"></span>TRESS\_DMRtest *Hypothesis testing on candidate DMRs.*

#### Description

This function conducts statistical test for each candidate DMR based on user specified contrast of coefficients in design.

#### Usage

```
TRESS_DMRtest(DMR, contrast, nullModel = "standN")
```
#### <span id="page-22-0"></span>**Arguments**

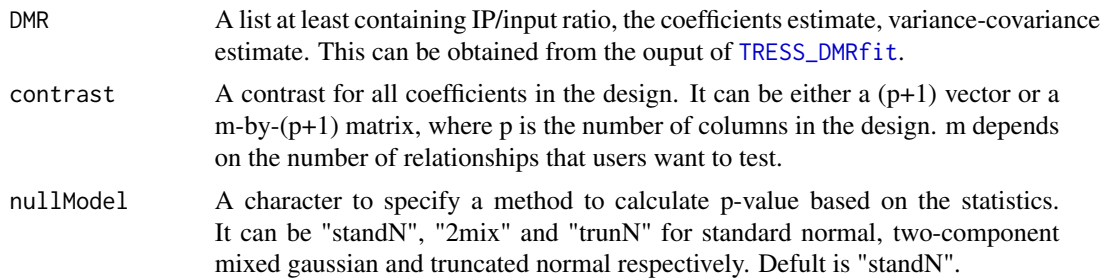

#### Details

The hypothesis for each of candidate DMR  $i$  is of the form:

$$
H_0: C^T R_i = 0 \, vs. H_1: C^T R_i \neq 0
$$

where C is a contrast of all coefficients in model design;  $R_i$  is coefficient vector for DMR *i*. If the  $C$  is a vector, then TRESS performs Wald test; if the  $C$  is a matrix, then TRESS conducts F-test.

#### Value

This function returns a dataframe containing the testing results for specified contrast. The columns are

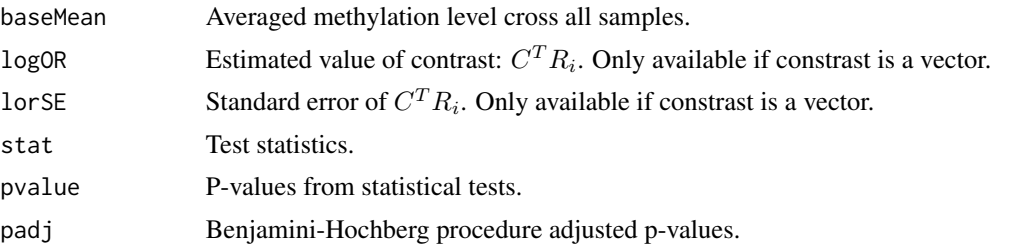

#### Author(s)

Zhenxing Guo <zhenxing.guo@emory.edu>

#### References

Zhenxing Guo, Andrew M. Shafik, Peng Jin, Hao Wu. (2022) Differential RNA Methylation Analysis for MeRIP-seq Data under General Experimental Design. Bioinformatics, 38 (20), 4705-4712. <https://academic.oup.com/bioinformatics/article/38/20/4705/6692302?login=true>

```
# A toy example
data(DMR_M3vsWT) # data from TRESS
variable = data.frame(predictor = rep(c("WT", "M3"), c(2, 2)))model = ~1+predictor
DMR.fit = CallDMRs.paramEsti(
```

```
counts = DMR_M3vsWT$Counts,
    sf = DMR_M3vsWT$sf,
    variable = variable,
   model = model)
DMR.test = TRESS_DMRtest(DMR = DMR.fit, contrast = <math>c(0, 1)</math>)head(DMR.test, 3)
head(DMR_M3vsWT$Regions[which(DMR.test$padj < 0.05), ], 3)
```
TRESS\_peak *Detecting m6A methylation regions from Methylated RNA Immunoprecipitation Sequencing.*

#### Description

This is a wrapper function to call m6A peaks transcriptome wide. When there are multiple biological replicates, it

- Divides the whole genome to obtain bin-level read counts: [DivideBins](#page-10-1)
- Calls candidate m6A methylation regions: [CallCandidates](#page-2-1)
- Model fitting on candidate peaks based on Negative Binomial distribution: [CallPeaks.multiRep](#page-4-1)

If there is only one replicate, it calls [CallPeaks.oneRep](#page-6-1) to detect m6A methylation regions.

#### Usage

```
TRESS_peak(IP.file, Input.file, Path_To_AnnoSqlite,
           binsize = 50,
           WhichThreshold = "fdr_lfc",
           pval.cutoff@ = 1e-5,fdr.cutoff0 = 0.05,
           lfc.cutoff@ = 0.7,
           lowcount = 30.
           InputDir,
           OutputDir = NA,
           experiment_name,
           filetype = "bam",IncludeIntron = FALSE)
```
#### **Arguments**

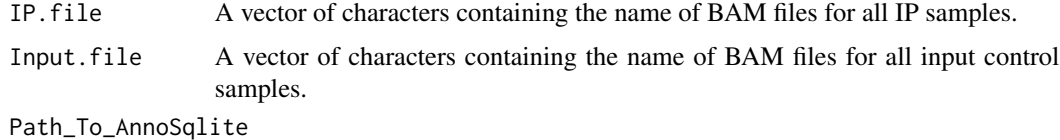

A character to specify the path to a "\*.sqlite" file used for genome annotation.

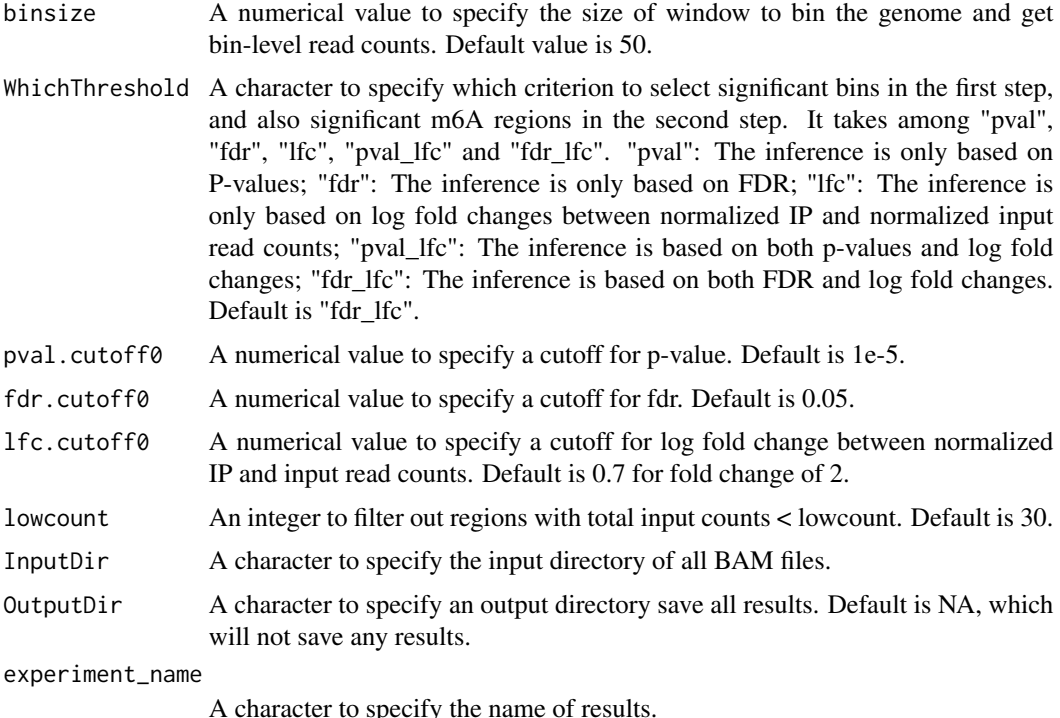

filetype A character to specify the format of input data. Possible choices are: "bam", "bed" and "GRanges". Default is "bam".

IncludeIntron A logical value indicating whether to include (TRUE) intronic regions or not (False). Default is FALSE.

#### Details

TRESS implements a two-step procedure to conduct peak calling for MeRIP-seq data with multiple biological replicates. In the first step, it quickly divide the whole genome into equal sized bins and loosely indentifies candidate peak regions using an ad hoc procedure. In the second step, it detects high confident peaks among candidate regions and ranks them with more rigorous statistical modeling based on an empirical Bayesian hierarchical model.

When there is only one biological replciate, candidate regions from the above two-step procedure will be output as the final list of peaks. P-values come from binomial test, which are further adjusted using Benjamini-Hochberg procedure.

#### Value

If directory OutputDir is specified, this function will output two sets of results. One is saved as ".rda", which contains all bin-level data (genome coordinates and read counts matrix). The other one is an ".xls" file, which contains information of all peaks. The columns of the peak excel files are:

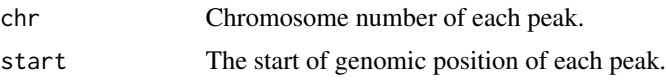

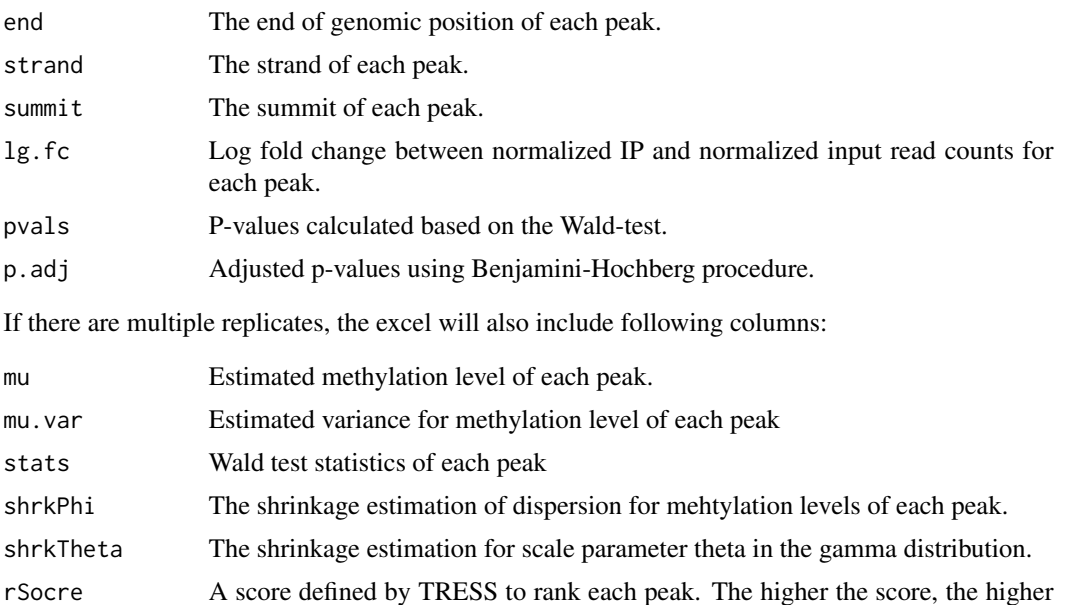

Note, there are additional columns regardless of the number of replicates. Those columns contain read counts from respective samples and have names "\*.bam".

#### Author(s)

Zhenxing Guo <zhenxing.guo@emory.edu>

the rank would be.

#### References

Guo, Z., Shafik, A. M., Jin, P., Wu, Z., and Wu, H. (2021) Detecting m6A methylation regions from Methylated RNA Immunoprecipitation Sequencing. Bioinformatics, 37 (18), 2818–2824. [https:](https://academic.oup.com/bioinformatics/article/37/18/2818/6173980?login=true) [//academic.oup.com/bioinformatics/article/37/18/2818/6173980?login=true](https://academic.oup.com/bioinformatics/article/37/18/2818/6173980?login=true)

```
## Use BAM files in datasetTRES
# install_github("https://github.com/ZhenxingGuo0015/datasetTRES")
## Not run:
library(datasetTRES)
IP.file = c("cb_ip_rep1_chr19.bam", "cb_ip_rep2_chr19.bam")
Input.file = c("cb_input_rep1_chr19.bam", "cb_input_rep2_chr19.bam")
BamDir = file.path(system.file(package = "datasetTRES"), "extdata/")
annoDir = file.path(
  system.file(package = "datasetTRES"),
  "extdata/mm9_chr19_knownGene.sqlite"
  )
OutDir = "/directory/to/output"
 TRESS_peak(IP.file = IP.file,
          Input.file = Input.file,
          Path_To_AnnoSqlite = annoDir,
```

```
InputDir = BamDir,
          OutputDir = OutDir,
          experiment_name = "examplebyBam",
          filetype = "bam")
peaks = read.table(paste0(OutDir, "/", "examplebyBam_peaks.xls"),
                   sep = "\t", header = TRUE)
```
## End(Not run)

# <span id="page-27-0"></span>Index

∗ datasets Basal, [2](#page-1-0) DMR\_M3vsWT, [13](#page-12-0) DMR\_SixWeekvsTwoWeek, [14](#page-13-0)

Basal, [2](#page-1-0)

CallCandidates, [3,](#page-2-0) *[15](#page-14-0)*, *[20–](#page-19-0)[22](#page-21-0)*, *[24](#page-23-0)* CallDMRs.paramEsti, [4,](#page-3-0) *[20–](#page-19-0)[22](#page-21-0)* CallPeaks.multiRep, [5,](#page-4-0) *[24](#page-23-0)* CallPeaks.oneRep, [7,](#page-6-0) *[24](#page-23-0)* CallPeaks.paramEsti, *[6](#page-5-0)*, [8](#page-7-0) CoefName, [10](#page-9-0)

DivideBins, [11,](#page-10-0) *[20](#page-19-0)[–22](#page-21-0)*, *[24](#page-23-0)* DMR\_M3vsWT, [13](#page-12-0) DMR\_SixWeekvsTwoWeek, [14](#page-13-0) DMRInfer, [12](#page-11-0)

filterRegions, [15](#page-14-0) findBumps, *[4](#page-3-0)*, [16](#page-15-0)

meRatio, [18](#page-17-0)

optim, *[9](#page-8-0)* optimize, *[9](#page-8-0)*

ShowOnePeak, [18](#page-17-0)

TRESS\_DMRfit, *[10](#page-9-0)*, [20,](#page-19-0) *[23](#page-22-0)* TRESS\_DMRtest, *[13](#page-12-0)*, [22](#page-21-0) TRESS\_peak, [24](#page-23-0)